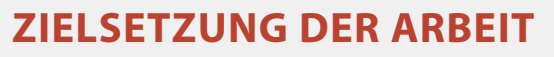

**Hauptziel**: Erstellung eines hilfreichen Tutorials für den einfachen und schnellen Gebrauch des «OmniGlobe» **Unterziel**: Statische und animierte Darstellung eines globalen Themas auf dem taktilen Hyperglobus **Weiteres Ziel**: Ausarbeitung einer Benutzeroberfläche für den Kartenbetrachter

# **EINLEITUNG**

Die ETH Zürich ist im Besitz eines digitalen, physischen Globus mit einem Durchmesser von etwa 80 cm. Auf dem «OmniGlobe», können jegliche weltumspannenden Themen verzerrungsfrei visualisiert werden. Dies können statische oder dynamische Karten sein. Bis anhin wurde der taktile Hyperglobus an der ETH nur selten eingesetzt. Durch diese Bachelorarbeit soll sich dies ändern.

# **FUNKTIONSWEISE DES GLOBUS**

Als Ausgangsgrafiken werden Plattkarten mit Seitenverhältnis 2:1 benötigt. (Abb. 2a)

Die Software führt eine Azimutalabbildung der Ausgangsgrafiken durch. (Abb. 2b)

Ein Beamer sendet die Abbildung an einen konvexen Spiegel, von welchem die Lichtstrahlen

auf den Globus gelenkt werden. (Abb. 2c)

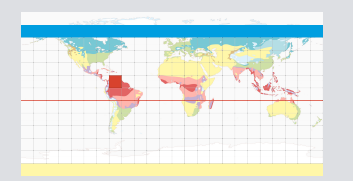

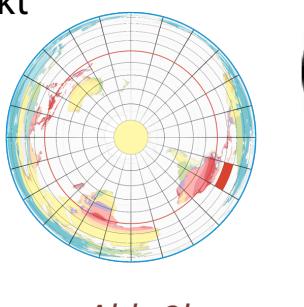

## **KARTENHERSTELLUNG**

#### **Thema**

Als globales Thema wurde die Karte «Klimazonen und Meeresströmungen» aus dem Schweizer Weltatlas gewählt. Die Meeresströmungen sollen animiert dargestellt werden. Für jedes Kartenthema wurde eine separate Grafik erstellt, damit die Ebenen später auf dem Globus einzeln ein- und ausgeblendet werden konnten.

### **Animation**

Die Pfeile der Meeresströmungen werden im Adobe Illustrator mit einem Muster gefüllt. Daraus wird ein Pixelbild generiert. Nun wird das Muster leicht verschoben und wieder ein Bild exportiert. Werden die Bilder nacheinander abgespielt, entsteht für das menschliche Auge eine Animation. (Abb. 3)

*Abb. 2a Abb. 2b Abb. 2c*

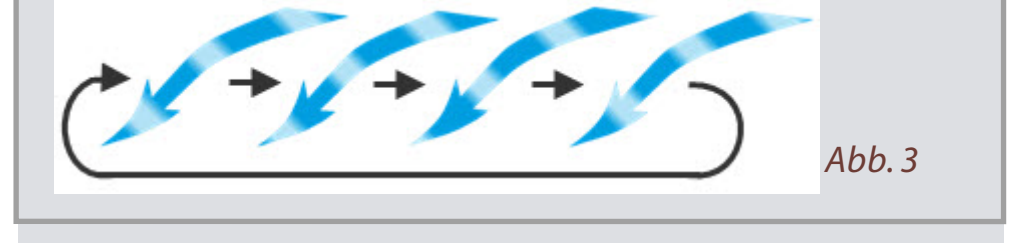

#### **FAZIT**

Dank des erstellten Tutorials und den Animationsideen sollte der «OmniGlobe» an der ETH Zürich vermehrt eingesetzt werden können.

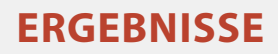

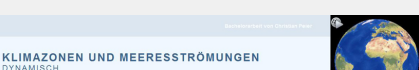

#### **Tutorial**

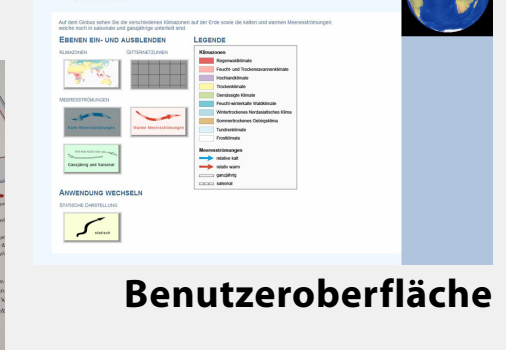

*Abb. 1*

#### **Darstellung eines globalen Themas**: Siehe Abb. 1

Autor: Christian Peier Leitung: Prof. Dr. Lorenz Hurni Betreuer: Christian Häberling, Sascha Thöni

Bachelorarbeit D-BAUG, Frühjahrssemester 2012 Institut für Kartografie und Geoinformation, ETH Zürich Juni 2012

Visualisierungen mit dem «OmniGlobe»

# **TAKTILER HYPERGLOBUS**